## **Invoice**

Date:

Invoice #:

From: Bill To:

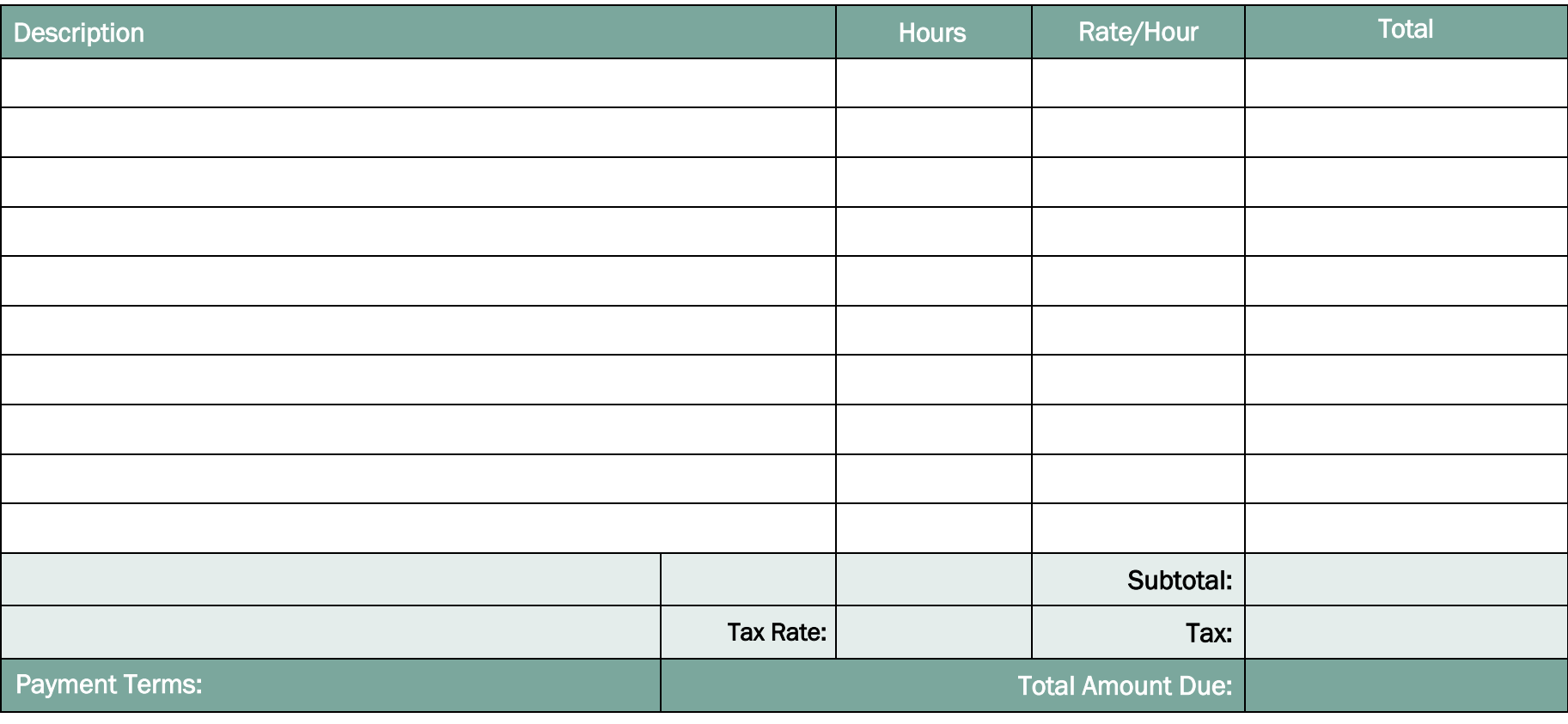

powered by

GeneralBlue